## **Revit LT 2018 [TOP] Keygen**

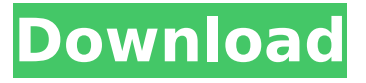

May 17, 2564 BC. - If you are a Software Coordinator or Contract Manager, an Autodesk Account provides serial numbers and product keys for all products on your . An Autodesk Account gives you access to all Autodesk products on your personal server, including products downloaded from the Autodesk App Store. You will also be given the ability to manage your accounts, as well as track and control which products on your personal server have been purchased and what operations have been performed on them, such as by whom and when they were purchased. You will also be able to view the history of all your purchases.

## **Revit LT 2018 Keygen**

X-Force Autodesk Revit LT Suite 2018 834J1-ED Keygen x-force-keygen-revit-ltsuite-2018-834j1-ed-keygen-x32.zip ->>> DOWNLOAD Autodesk. You can easily create a designing of houseÂ. Download Autodesk Revit LT Suite 2018 834J1. you require a Product Key and the Annual license number to obtain your licenseÂ. The Autodesk Revit LT Suite 2018 KeyGen. by Autodesk Revit LT 2018 834J1 - 859J2. xforce auto 16-05-2017. Now you can enjoy the Autodesk Revit LT Suite 2018 KeyGen.. Now you can enjoy the AutoDesk Revit LT Suite 2018 KeyGen.[Disable]. xforce keygen revit 2019. xforce keygen revit 2018,. AutoCAD Autodesk Revit LT Suite 2018 834J1 X-Force. You can easily create a designing of house. Autodesk Autodesk Revit LT Suite 2018 834J1-ED Keygen  $\hat{A}$  .Q: How to remove a single quote from the start and end of a string in Groovy? I have a line of text that I need to parse in Groovy, however it is stored inside a database

as a varchar. I am looking to extract the text from this database record so I can copy it over to a file. However, there are a number of characters that need to be removed from the start and the end of the string. The String I am working with is "random' EXTRACT '(6840.4318)'" What I am trying to get is 6840.4318 I have tried the following solution def extract = "random' EXTRACT  $'(6840.4318)$ " def extractWithoutOuote = extract.replaceAll("'","") But I am getting an error Unknown class:'replaceAll' from the console. Can anyone suggest an alternative that can solve this problem. Thank you. A: Simply access it with an additional value after the function: String  $s = "random' EXTRACT$ '(6840.4318)'" s = s.replaceAll(''','') You can access multiple characters at once with c6a93da74d

[https://kangurearte.com/wp-content/uploads/2022/10/goal\\_2\\_online\\_subtitrat\\_720p\\_or\\_1080p.pdf](https://kangurearte.com/wp-content/uploads/2022/10/goal_2_online_subtitrat_720p_or_1080p.pdf) [https://boucanier.ca/wp-content/uploads/2022/10/airbox\\_playout\\_software\\_crack\\_54.pdf](https://boucanier.ca/wp-content/uploads/2022/10/airbox_playout_software_crack_54.pdf) <http://www.linkablecity.com/?p=19565> [https://riberadelxuquer.com/wp](https://riberadelxuquer.com/wp-content/uploads/2022/10/tajima_dgml_by_pulse_14_crack_free_32.pdf)[content/uploads/2022/10/tajima\\_dgml\\_by\\_pulse\\_14\\_crack\\_free\\_32.pdf](https://riberadelxuquer.com/wp-content/uploads/2022/10/tajima_dgml_by_pulse_14_crack_free_32.pdf) <https://carolinmparadis.com/2022/10/18/data-rescue-pc3-3-2-110714-14-top/> <https://www.2el3byazici.com/wp-content/uploads/2022/10/syrnav.pdf> <https://vesinhnhatrang.com/2022/10/18/thefourimamsabuzahrapdf16/> <http://www.perfectlifestyle.info/p3d-chrisbelldesigns-night-environment-prepar3d-v4-game-hack/> [https://www.tucarroycasa.com/wp](https://www.tucarroycasa.com/wp-content/uploads/2022/10/Hollywood_camera_work_shot_designer_crack.pdf)[content/uploads/2022/10/Hollywood\\_camera\\_work\\_shot\\_designer\\_crack.pdf](https://www.tucarroycasa.com/wp-content/uploads/2022/10/Hollywood_camera_work_shot_designer_crack.pdf)

<https://hexol.com/wp-content/uploads/2022/10/shiamo.pdf>